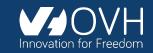

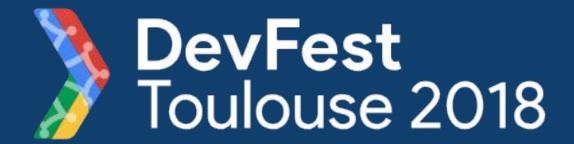

# First steps with Capacitor... in the real world

Horacio Gonzalez @LostInBrittany

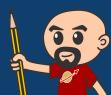

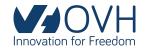

## Who am I?

# Introducing myself and introducing OVH

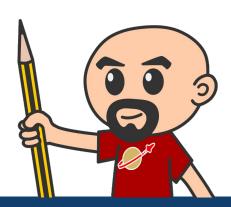

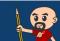

### Horacio Gonzalez

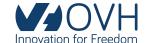

### **@LostInBrittany**

Spaniard lost in Brittany, developer, dreamer and

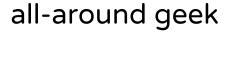

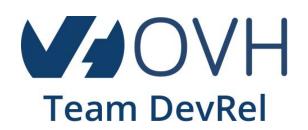

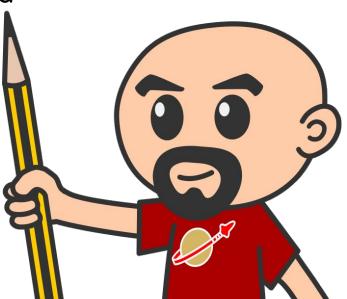

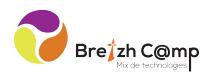

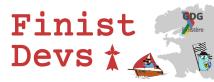

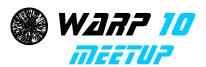

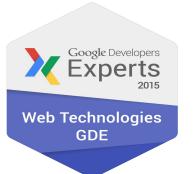

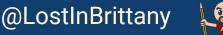

# **OVH: Key Figures**

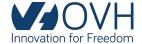

1.3M Customers worldwide in 138 Countries

1.5 Billions euros investment over five years

30 Datacenters (growing)

350k Dedicated Servers

**200k** Private cloud VMs running

650k Public cloud Instances created in a month

15TB bandwidth capacity

35 Points of presence

**4TB** Anti DDoS capacity

Hosting capacity: 1.3M Physical Servers

+ 2 500 Employees in 19 countries 18 Years of Innovation

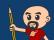

### **OVH: A Global Leader on Cloud**

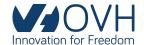

**200k** Private cloud VMs running

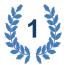

Dedicated IaaS Europe

| • • • • • | • • | ••   | •••   | • ••• | • ••• |
|-----------|-----|------|-------|-------|-------|
| • •••     |     | ••   | • • • | • ••• | • ••• |
| • •••     | • • | •• • | • • • | • ••• | • ••• |
| • •••     | • • |      | ***   | • ••• | • ••• |
| • •••     | • • |      | •••   | • ••• | • ••• |
| • • • • • | • • | ••   | •••   | • ••• | • ••• |
| • •••     |     | • •  | •••   | • ••• | • ••• |

Hosting capacity: **1.3M** Physical
Servers

360k Servers already deployed

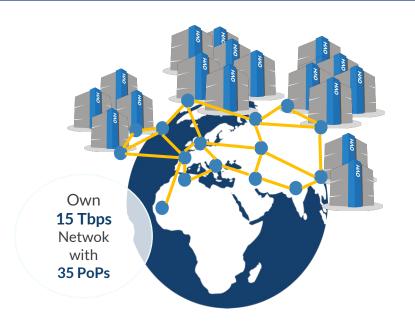

> 1.3M Customers in 138 Countries

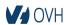

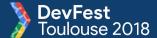

# Ranking & Recognition

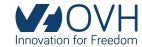

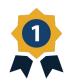

### 1<sup>st</sup> European Cloud Provider\*

1<sup>st</sup> **Hosting** provider in Europe

1<sup>st</sup> **Provider** Microsoft Exchange

**Certified** vCloud Datacenter

**Certified** Kubernetes platform (CNCF)

Vmware Global Service Provider 2013-2016

**Veeam** Best Cloud Partner of the year (2018)

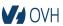

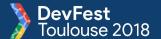

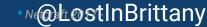

### **OVH: Our solutions**

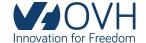

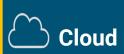

**VPS** 

**Public Cloud** 

**Private Cloud** 

Serveur dédié

**Cloud Desktop** 

**Hybrid Cloud** 

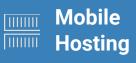

**Containers** 

Compute

**Database** 

**Object Storage** 

**Securities** 

Messaging

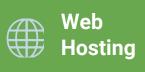

**Domain names** 

**Email** 

**CDN** 

Web hosting

**MS Office** 

**MS** solutions

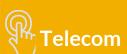

VolP

SMS/Fax

Virtual desktop

**Cloud HubiC** 

**Over theBox** 

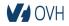

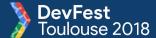

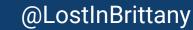

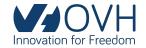

# Capacitor

# The Native Bridge for Cross-Platform Web Apps

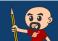

# What's Capacitor?

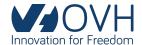

Cross-platform app runtime making it easy to build web apps that run natively on iOS, Android and web

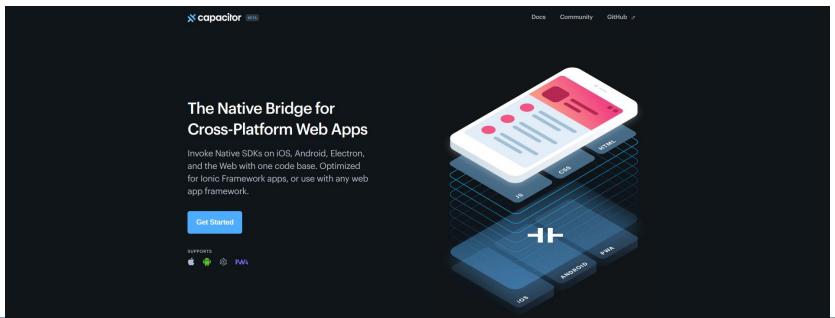

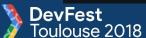

@LostInBrittany

# Spiritual heir to Apache Cordova

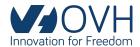

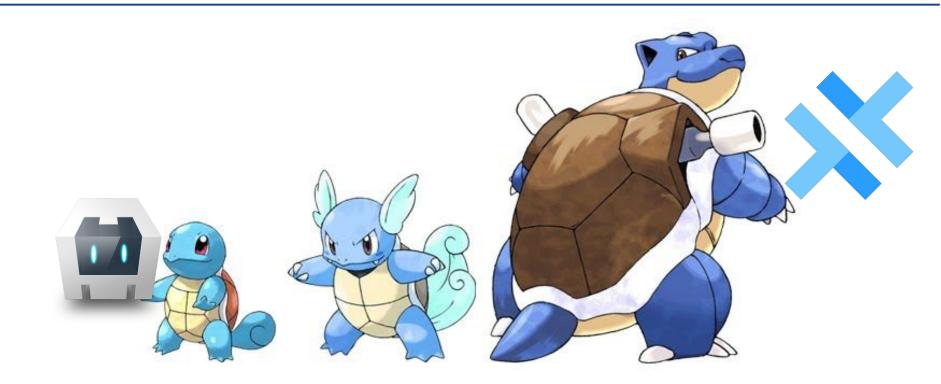

Evolution, not revolution

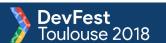

# Spiritual heir to Apache Cordova

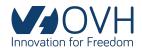

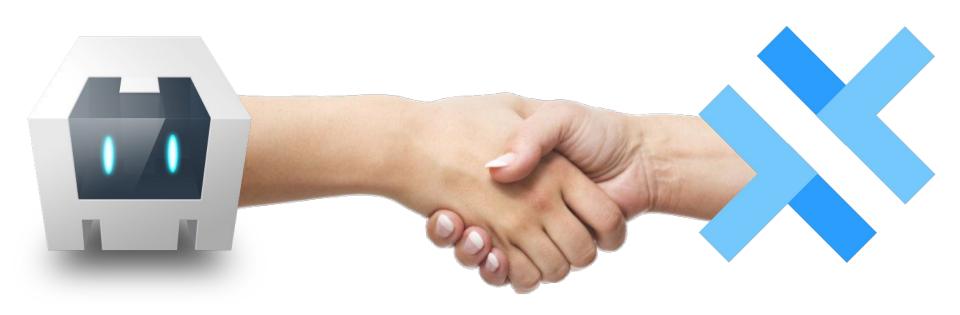

Support for many Cordova plugins

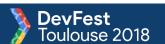

### Extensible and evolutif

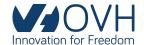

- Close to web-standards
- Plugin API
  - Swift on iOS
  - Java on Android
  - JavaScript for the web

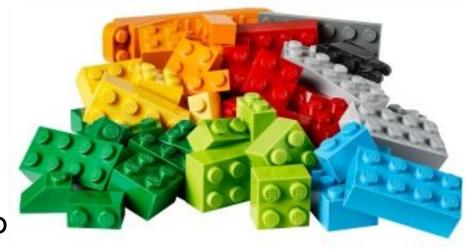

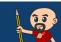

# **Developer Friendly**

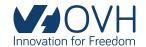

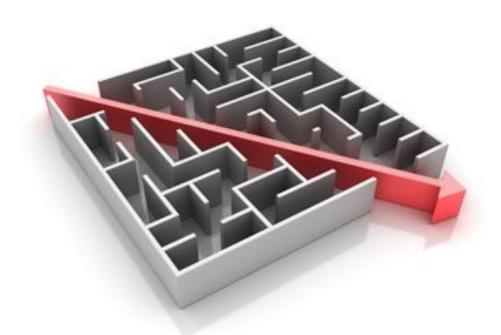

Easy to get started Works on any framework

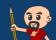

## You still need the platform tools

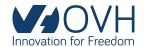

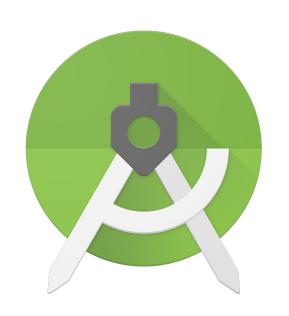

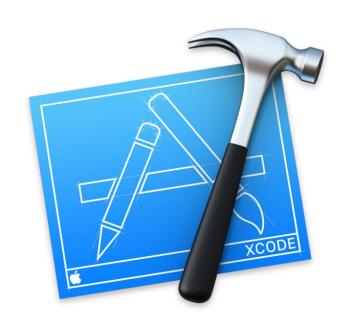

Android Studio and/or Xcode to build the native packages

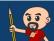

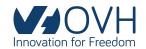

# Weren't you a PWA advocate?

# And you are also championing Flutter! Where is the coherence, guy?

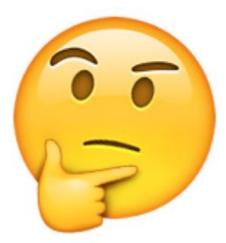

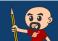

### Well, I am a PWA advocate indeed Watch

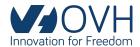

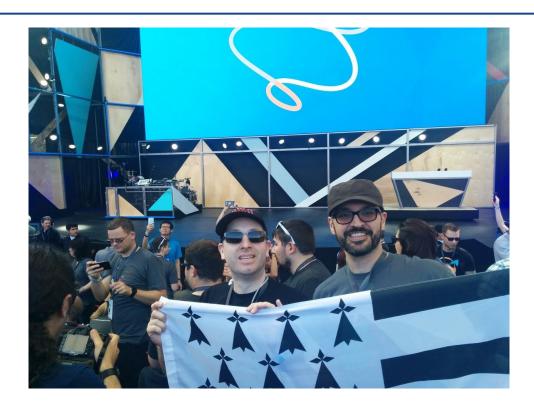

I rooted for PWA before it was fancy...

### And I know the numbers...

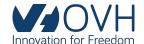

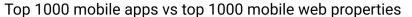

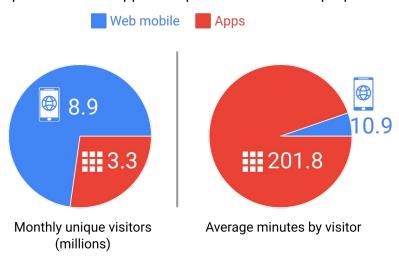

Source: comScore Mobile Metrix 2015, U.S., Age 18

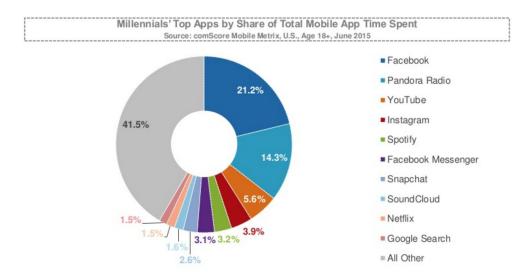

Apps drive engagement, web drive visitors...

20 biggest apps account for 80% of user time

@LostInBrittany

### An engineer role is to choose

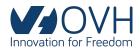

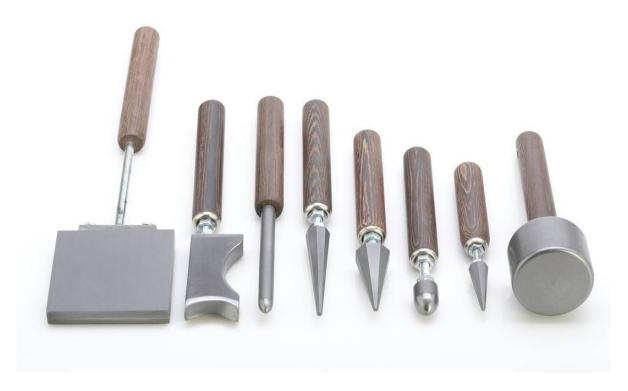

The right tool for the right problem

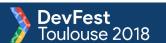

# If you need super fancy UX

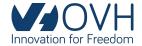

### 60 FPS, slick animations, an experience more than an app

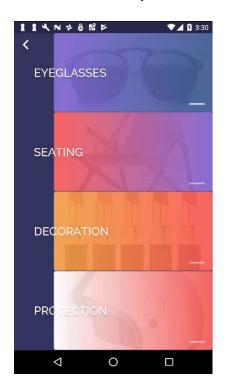

Then go full native

And BTW, do it in Flutter

believe me, you will thank me!

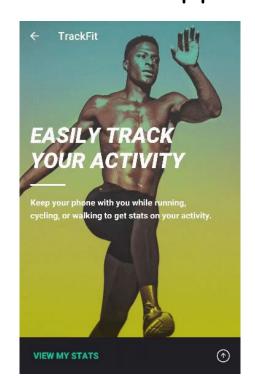

### For more normal needs

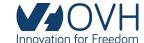

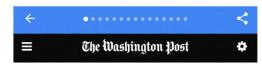

#### California may have a huge groundwater reserve that nobody knew about

By Chris Mooney • Energy and Environment June 27

#### The Washington Post

AMP helps the Washington Post increase returning users from mobile search by 23%!

"We are committed to improving speed across the board. If our site takes a long time to load, it doesn't matter how great our journalism is, some people will leave the page before they see what's there"

**David Merrell**, Senior Product Manager, The Washington Post

READ MORE

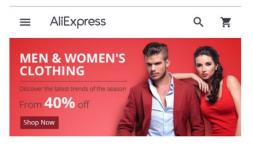

#### AliExpress

"Smarter shopping, better living!" is the motto of AliExpress, a website where shoppers can buy everything from baby clothes to refrigerators directly from China. Part of the Alibaba Group, the global online retail marketplace is now a popular e-commerce site in America, Russia, and Brazil.

READ MORE

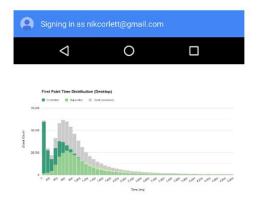

#### Measuring the Real-world Performance Impact of Service Workers

One of the most significant benefits of service workers (from a performance perspective, at least) is their ability to proactively control the caching of assets. A web application that can cache all of its necessary resources should load substantially faster for returning visitors. But what do these gains actually look like to real users? And how do you even measure this?

READ MORE

### A well done PWA is simply enough

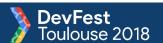

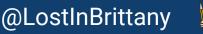

### But if you need to be in the store?

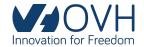

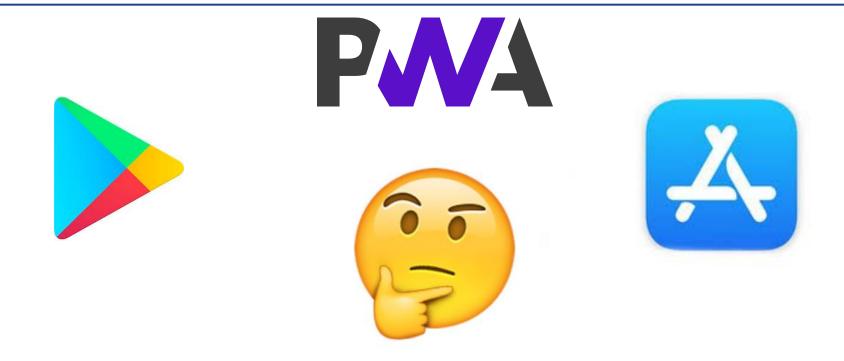

For many reasons, not all objective...

# **Hybrid PWA apps**

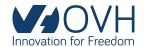

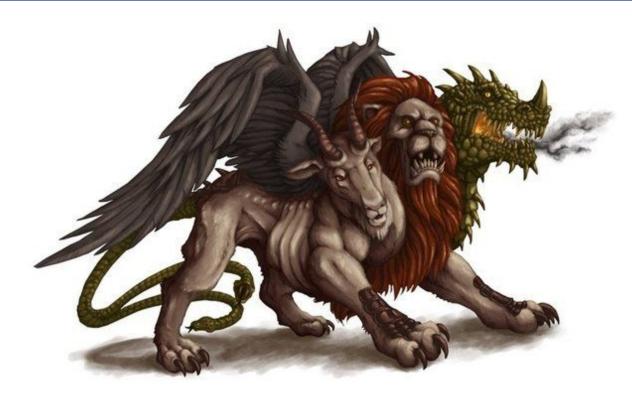

The best of two worlds

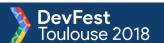

### Capacitor take your PWA to the store

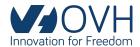

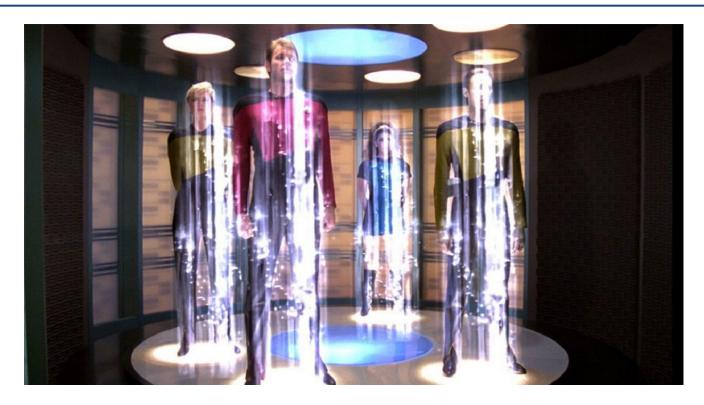

In a simple, quick and painless way

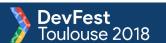

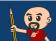

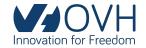

# First steps testing Capacitor

Adding Capacitor to an existing app

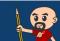

### From web to native

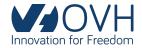

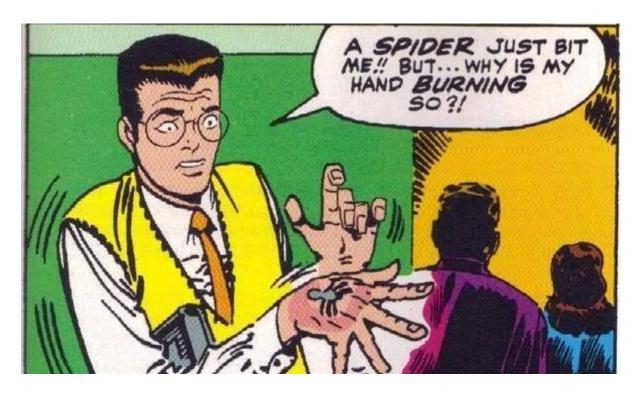

Giving superpowers to you webapp

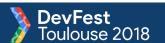

# Testing with a real webapp

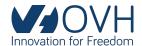

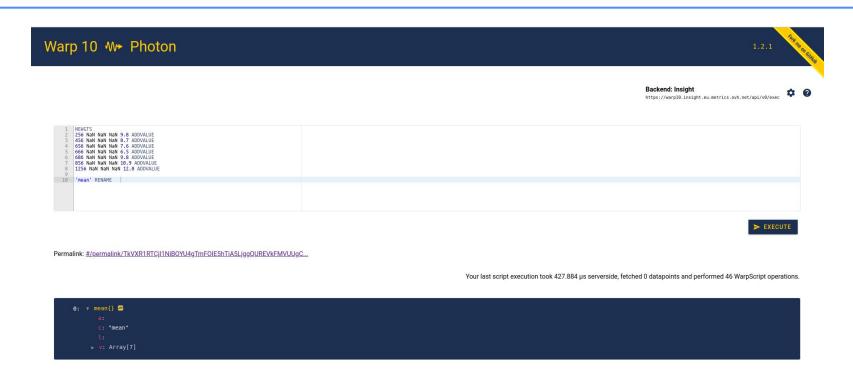

Warp 10 Photon - IDE for Warp 10

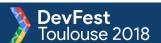

# Step 1 - Add Capacitor to the app

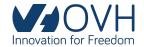

### **Install Capacitor**

```
cd my-app
npm install --save @capacitor/core @capacitor/cli
```

### **Init Capacitor**

npx cap init

### Add Android and/or iOS and/or Electron support

npx cap add android

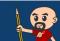

# Step 2 - Copy to Android

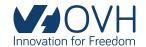

Edit capacitor.config.json

Copy the built resources to Android npx cap copy

Launch Android Studio and navigate to the project

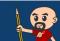

## Step 3 - Test

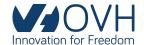

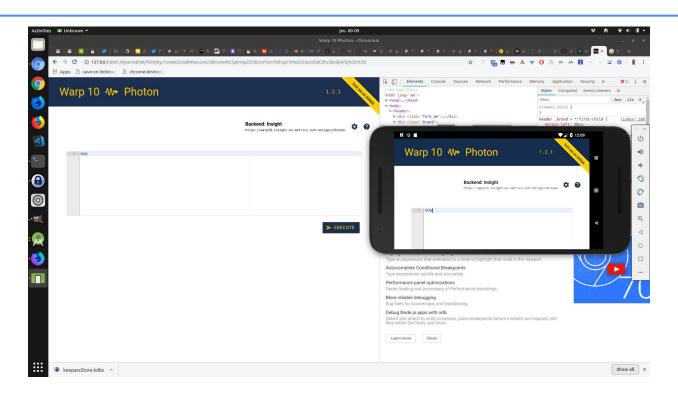

And our webapp is now a native app

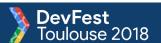

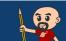

@LostInBrittany

### First test: successful!

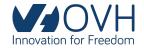

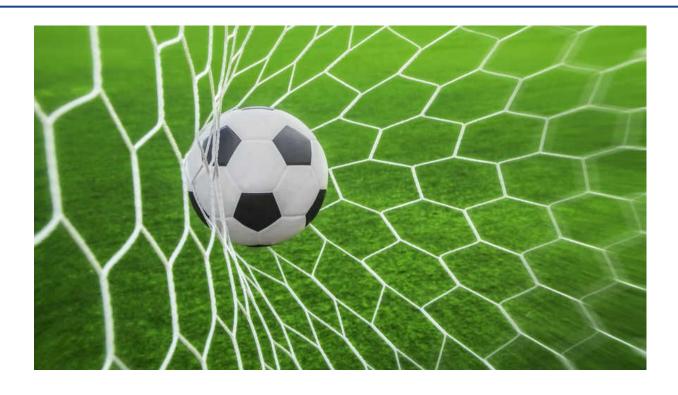

Capacitor 1 - Scepticism 0

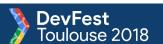

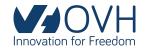

# The Capacitor example app

### Nice to explore Capacitor

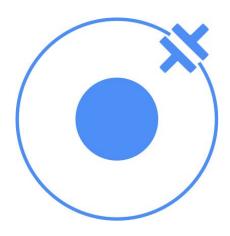

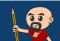

## Made by the Ionic team

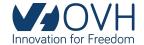

### To replace Cordova in next Ionic

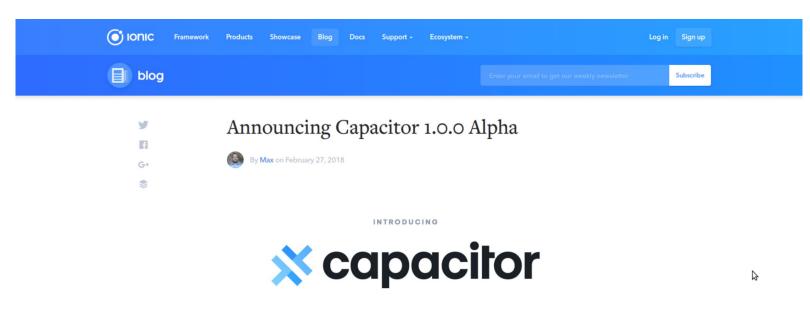

Today we are incredibly excited to announce the alpha release of a major new open source project: Capacitor.

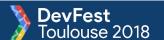

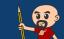

@LostInBrittany

### Official example built on Ionic

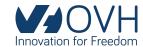

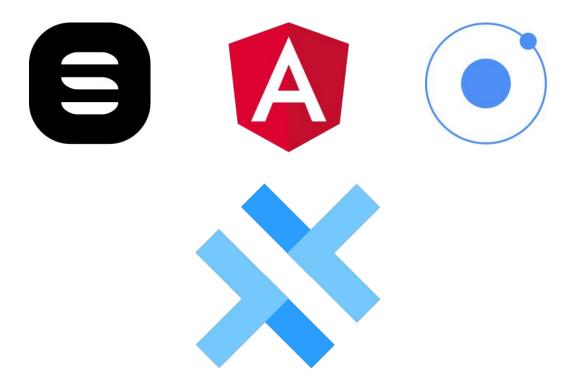

Showcasing the upcoming Ionic 4

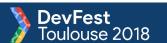

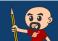

# Let's try the official example

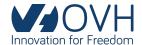

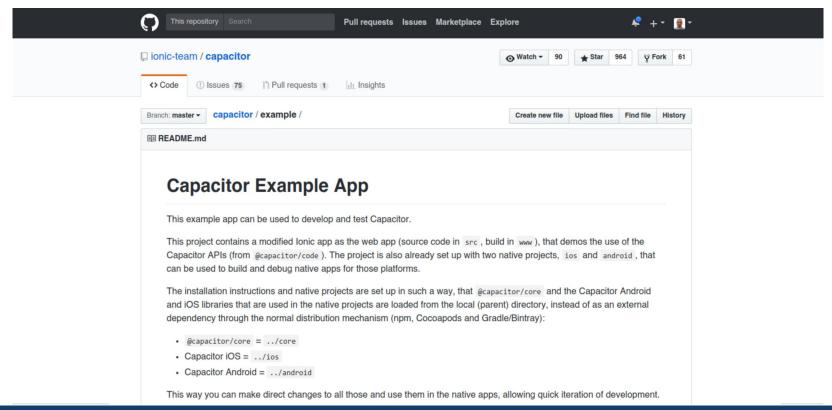

@LostInBrittany

### Using directly the Capacitor repository

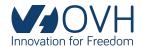

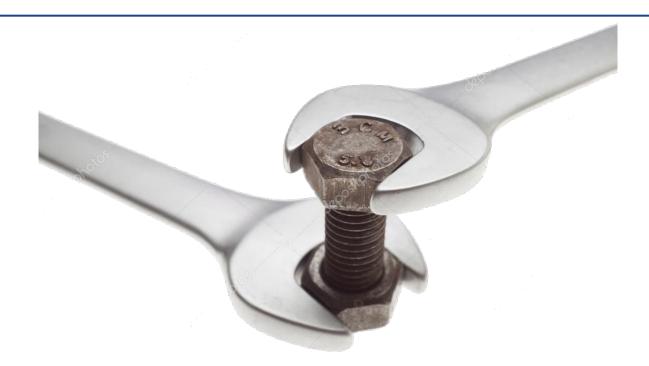

### Custom built project, not a production app

@capacitor/core and native libs loaded from local directory

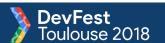

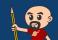

### Let's build the Android version

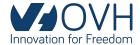

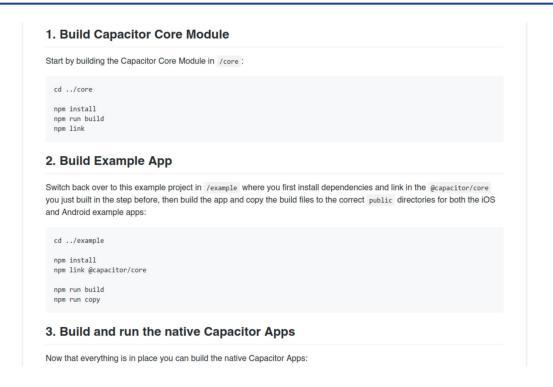

Some pre-building and building needed...

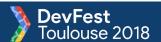

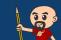

## We now have an Android project

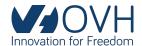

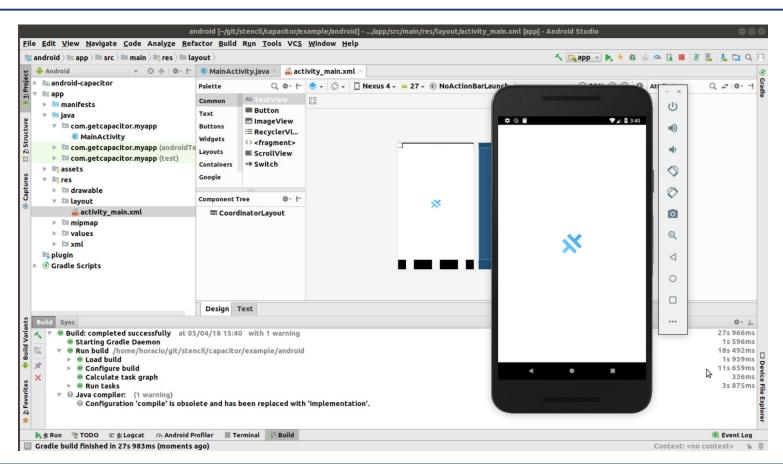

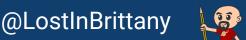

## Easy and painless Android app

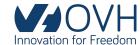

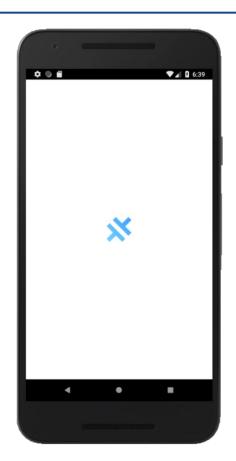

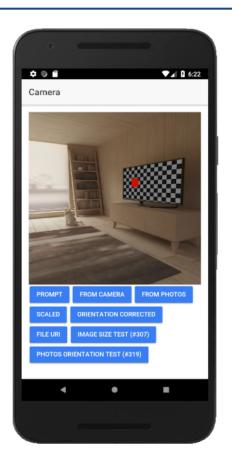

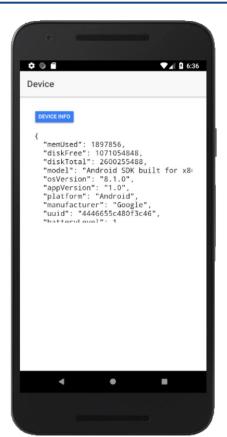

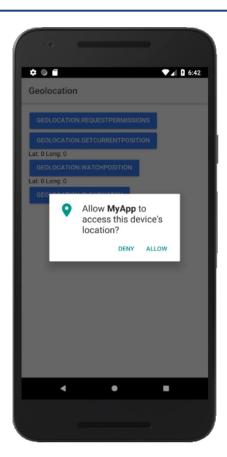

#### And in PWA mode?

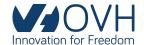

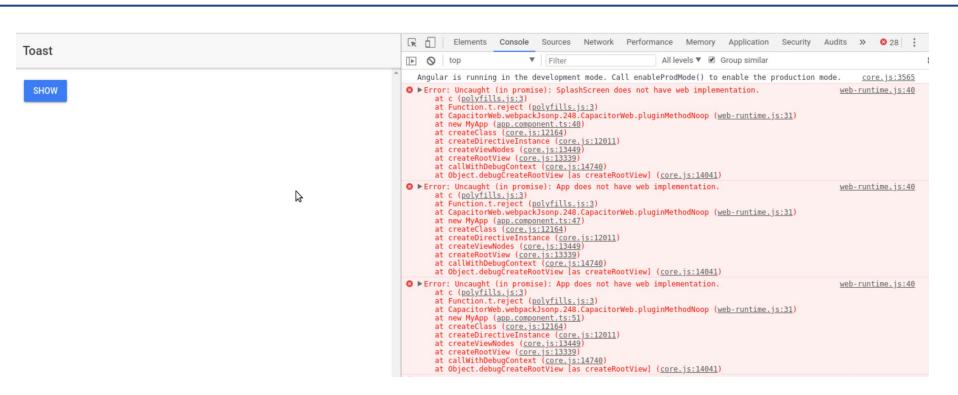

Some elements haven't web implementation

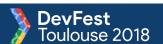

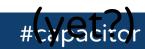

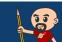

#### **But it still works!**

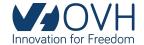

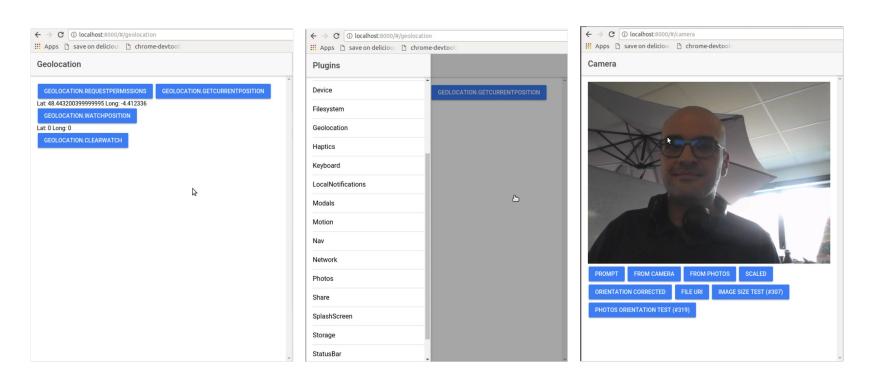

It fails gracefully for unsupported plugins

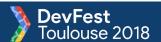

#### Second test: successful!

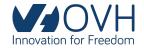

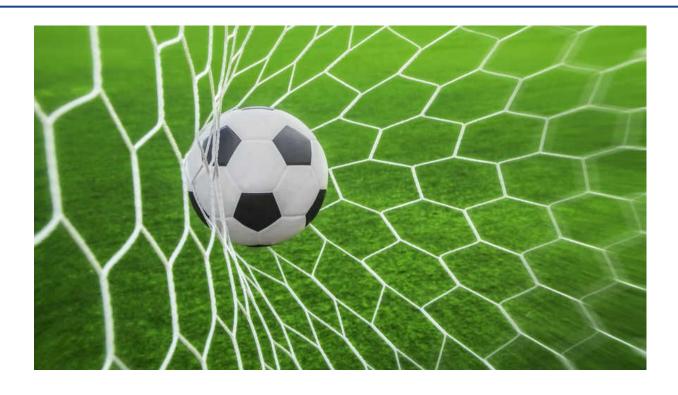

Capacitor 2 - Scepticism 0

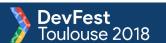

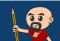

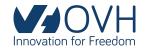

# Let's try something harder

# stencil & capacitor

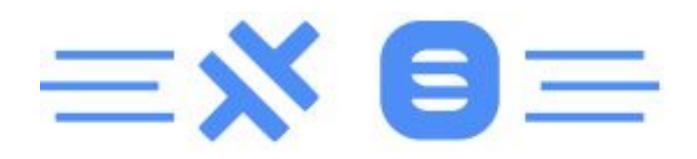

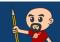

### Capacitor without Ionic

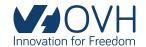

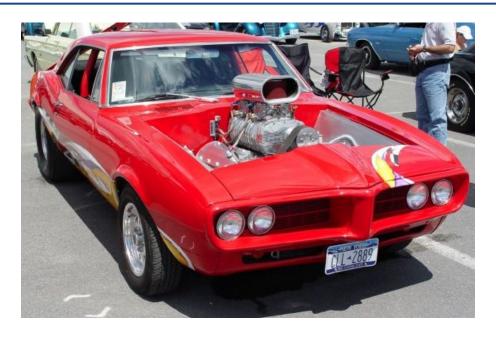

I want to use it Capacitor with my own toolset

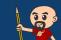

# I'm a Web Components guy

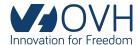

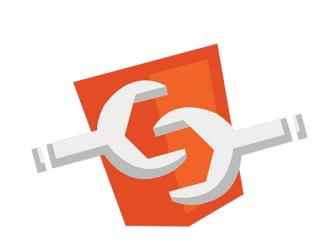

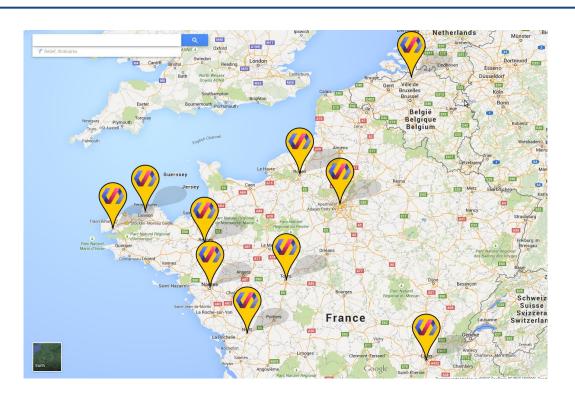

And I speak a lot about Polymer

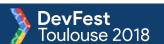

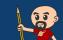

#### But Polymer is in a transition phase

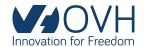

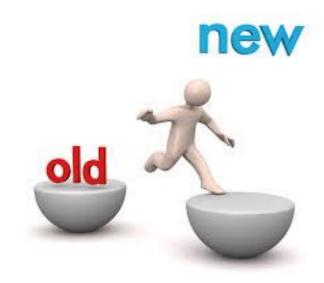

Polymer 2.x: bower based

Polymer 3: npm based

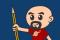

#### So what to use?

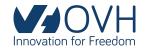

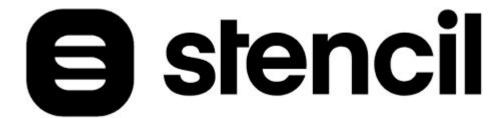

Stencil, of course!

The magical, reusable web component compiler

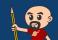

# Let's begin with a simple example

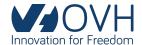

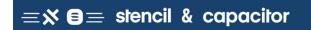

Take a pic

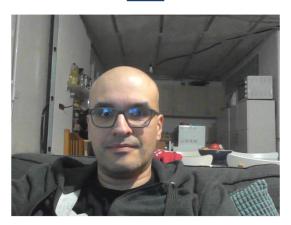

A Camera app, working well on web mode
Using standard Media Capture
and Streams API

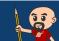

# Let's charge it with Capacitor

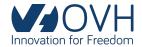

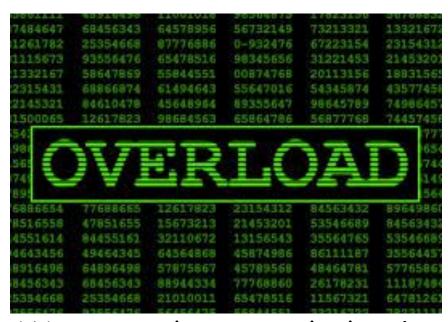

We want the same behavior

But now in Android, iOS, Electron AND web

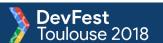

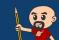

#### And does it work?

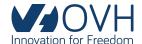

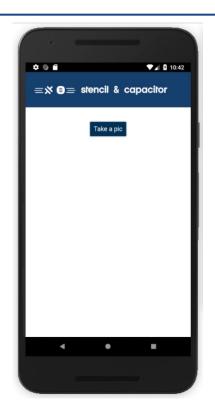

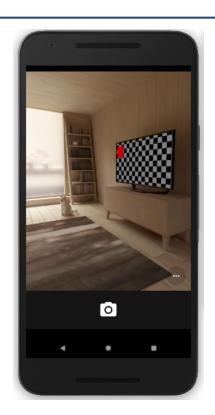

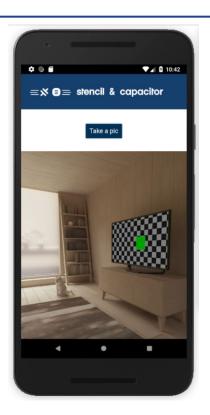

Yes it does... in native mode only!

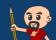

#### But not in PWA mode:(

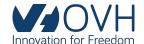

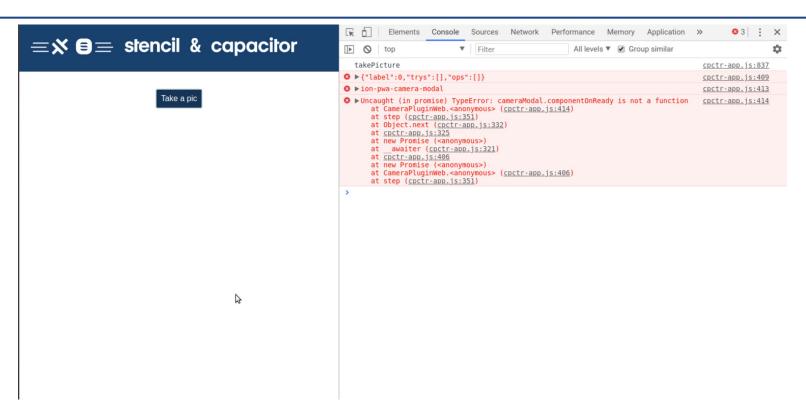

And a big question: why?

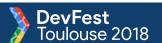

## Well, let's spot the differences...

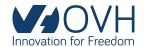

Searching on the example code

hmmmm, @ionic/pwa-elements, what's that?

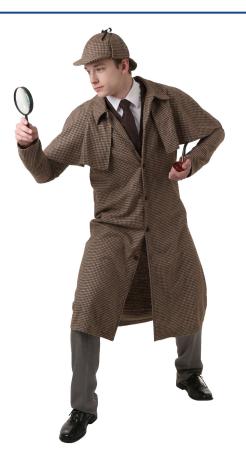

### @ionic/pwa-elements

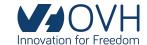

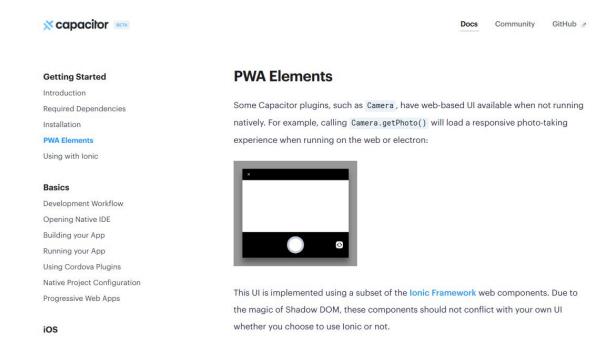

#### Web-based alternatives for some Capacitor plugins

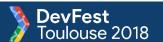

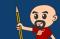

@LostInBrittany

# Adding @ionic/pwa-elements

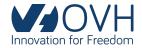

#### Simply install them:

npm install @ionic/pwa-elements

#### And then import them:

import '@ionic/pwa-elements';

#### And then...

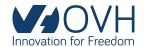

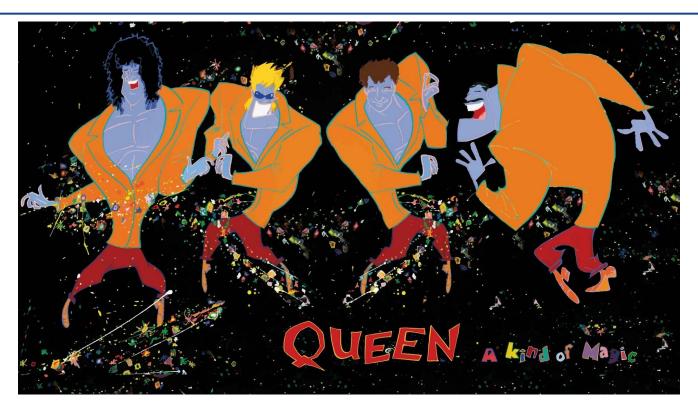

It's a kind of magic!

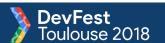

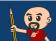

#### On Android and Web

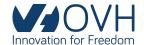

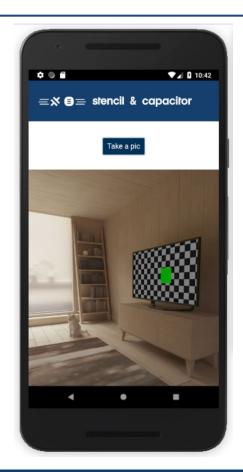

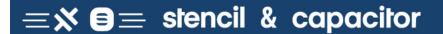

Take a pic

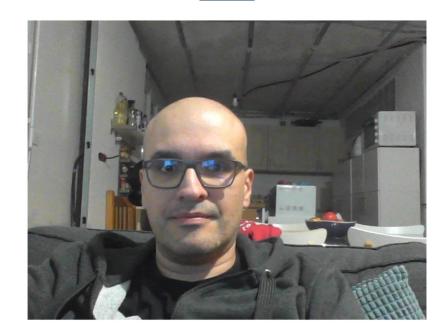

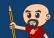

#### Second test: successful!

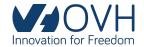

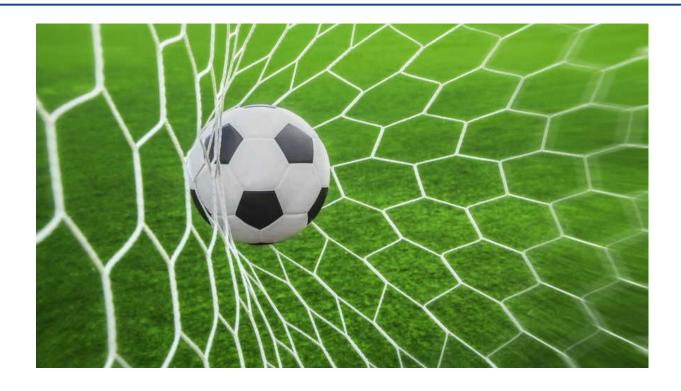

Capacitor 3 - Scepticism 0

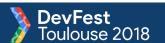

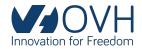

# And in Real Life?

Because examples are examples...

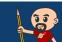

#### Use case 1: Putting PWA into store WAOVH

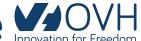

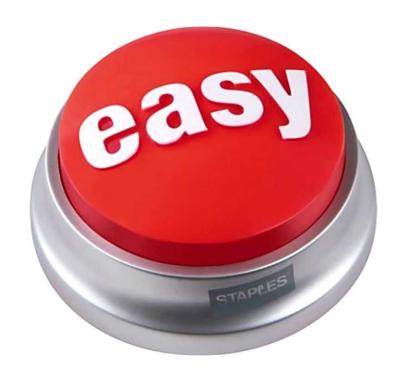

It simply works, easy and painless!

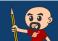

# Use case 2: Progressive enhancing Macon Control Control Contro

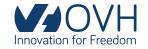

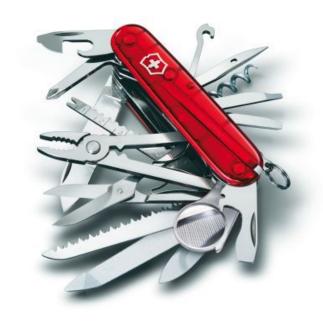

Giving your PWA an extra P when going native

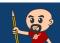

# And Capacitor already works

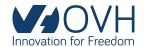

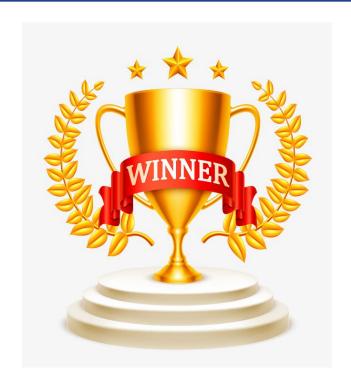

A true winner

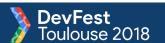

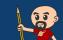

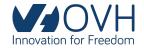

# Conclusions

Capacitor or not?

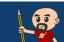

#### Paint is still wet

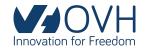

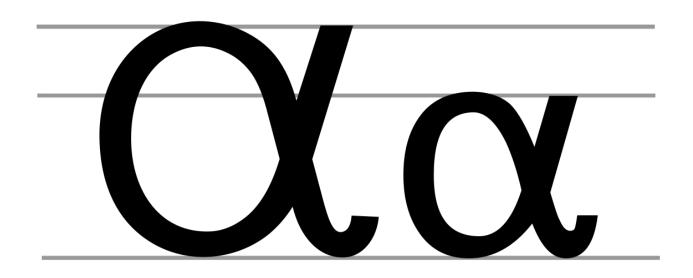

Some things are broken Some things will change

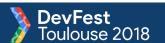

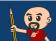

# Easy to use

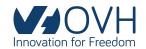

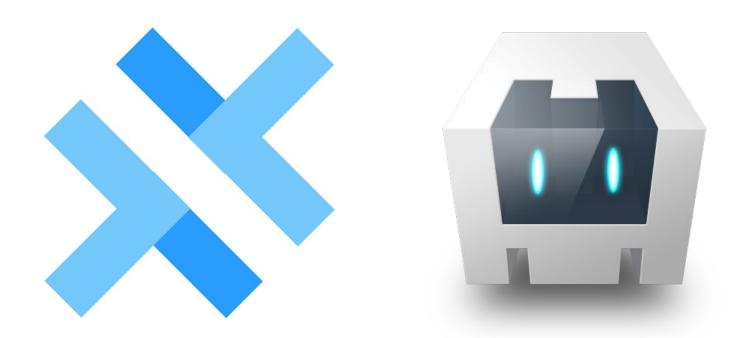

Friendlier than Cordova

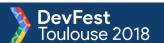

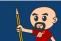

#### Yet extensible

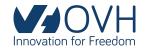

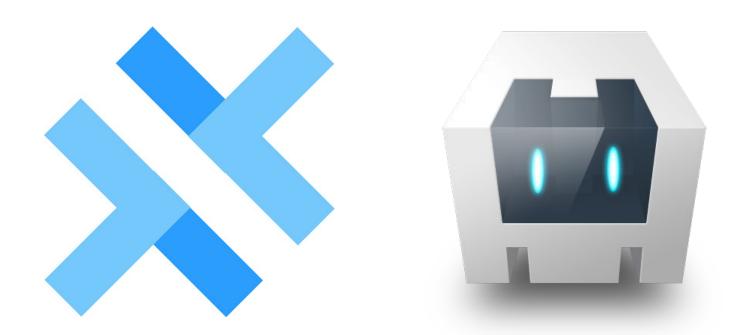

You can use existing Cordova plugins

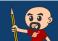

# Not opinionated

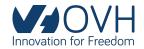

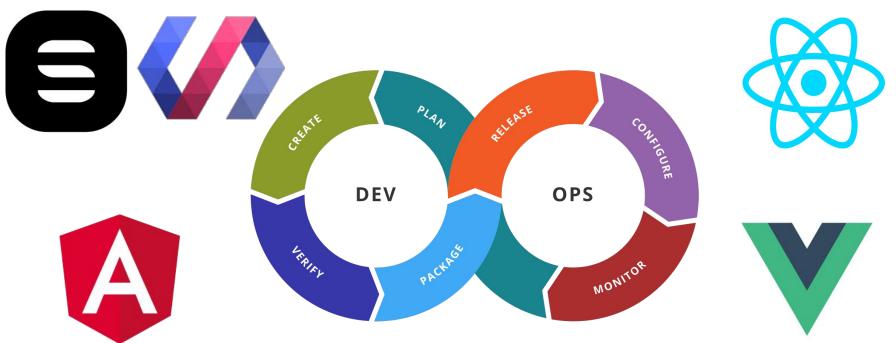

Easy to use in any framework Easy to integrate in any dev toolchain

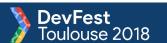

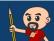

# Thank you!

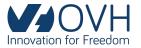

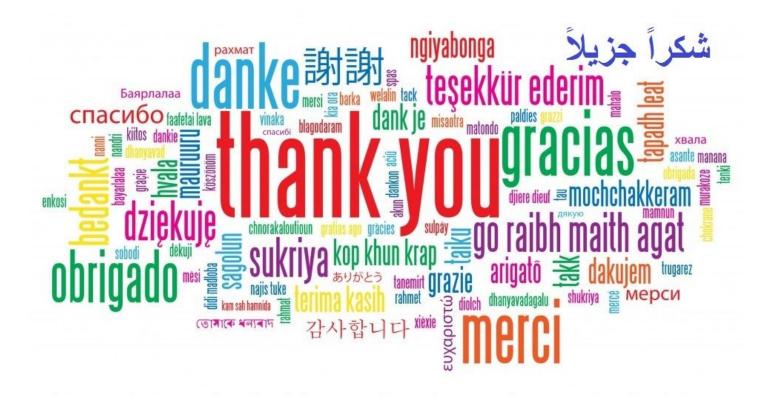

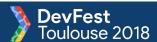

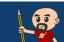